## Command line autocad 2010 purge restore

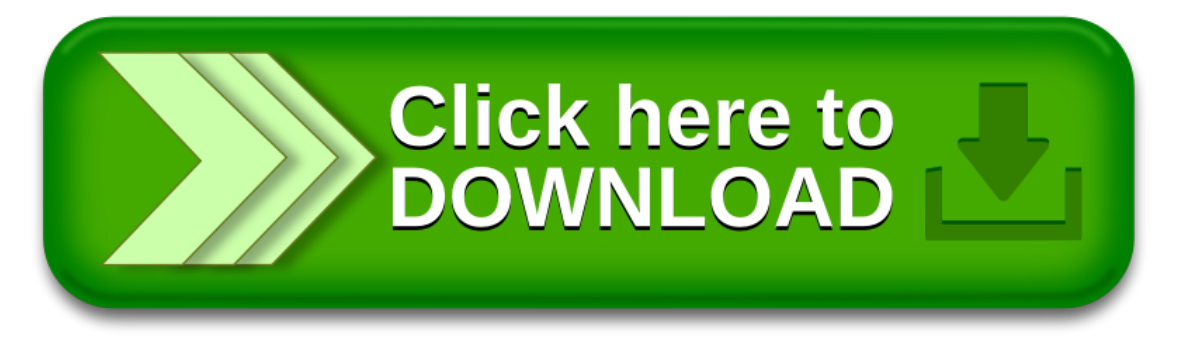